The copy filmed hera has been reproduced thanks to tha ganarosity of:

 $\mathcal{L}^{(n)}$ 

The images appearing here are the best quelity possible considaring the condition and legibility of the original copy and in keeping with the filming contract specificationa.

Original copies in printed paper covert ara filmed beginning with the front cover and ending on the last page with a printed or illuatrated impression, or the back cover when appropriate. All other original copiea are filmed beginning on the first page with a printed or illuatrated impreasion. and ending on the last page with a printed or illuatrated impreaaion.

The iaat recorded freme on each microfiche The last recorded frame on each microfiche<br>shall contain the symbol —— (meaning "CON-TINUED"), or the symbol  $\nabla$  (meaning "END"), whichever applies.

Maps, plates, charts, etc.. may be filmed at different reduction retios. Those too large to be entirely included in one exposure ere filmed beginning in the upper left hand corner, left to right and top to bottom. as many frames as required. The following diagrams illustrate the method:

L'sxemplaire filmé fut reproduit grâce à la générosité de:

National Library of Canada **Bibliothèque nationale du Canada** 

Las imagas suivantes ont été reproduites avec le plus grand soin, compta tanu da la condition et de la nettaté de l'axemplaire filmé, et en conformité avec les conditions du contrat de filmage.

Les exemplaires originaux dont la couverture en papier est imprimée sont filmés en commencant par la premier plat at an tarminant soit par la dernière page qui comporta une empreinte d'impression ou d'illustration, soit par la second plat, selon le cas. Tous les autres exemplaires originaux sont filmés an commençant par la première page qui comporte une empreinte d'impreasion ou d'illustration et en tarminant par la dernière page qui comporte una telle empreinte.

Un dee symboles suivants apparaitra sur la dernière image de chaque microfiche, selon le cas: la symbola —^ signifie "A SUIVRE". le symbole  $\nabla$  signifie "FIN".

Les cartes, planches, tableaux, etc., peuvent être filmés à des taux de réduction différents. Lorsque le document est trop grand pour être reproduit en un seul cliché, il est filmé à partir de l'angle supérieur gauche, de gauche à droite, et de haut en bas, en prenant le nombre d'images nécessaire. Les diagrammes suivants illustrent la méthode.

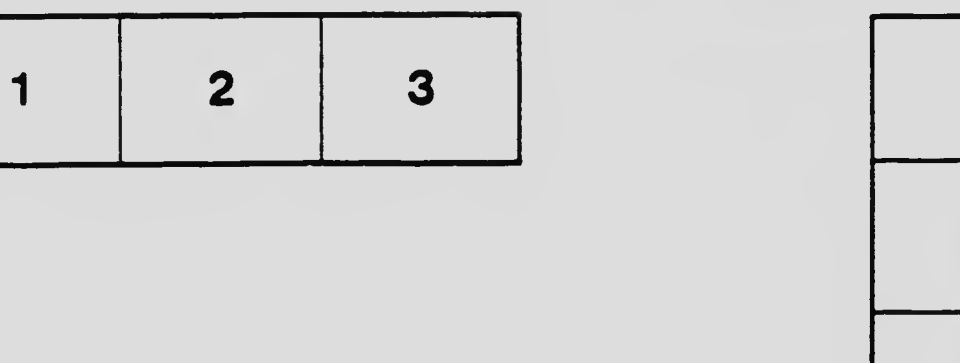

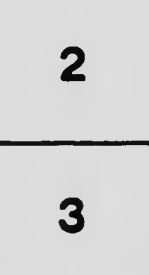

1

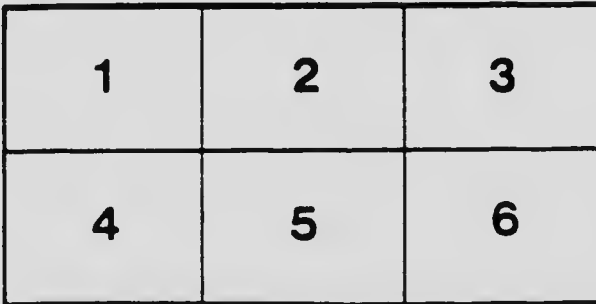